## VISCOM SIGN

Materials lines - 1979 pm

## Großformatplatten im Express-Druck

**FISCOM STEN SPRING** 

Messe & Schilder

UMMIN

insetz\_traper.outuber

CON STON STANDARD CONSTRUCTION CONSTRUCTION CONSTRUCTION CONSTRUCTION CONSTRUCTION

**Dein Express-Drucker. Berlin!** Www.sprintout.de

Sprintout Digitaldruck GmbH · Grunewaldstr. 18 · 10823 Berlin © 030 23 55 380 · △ 030 23 55 38 38

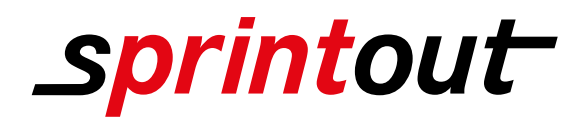

## VISCOM SIGN

## PVC-Leichtschaumplatte, robust und mit fester Oberfläche

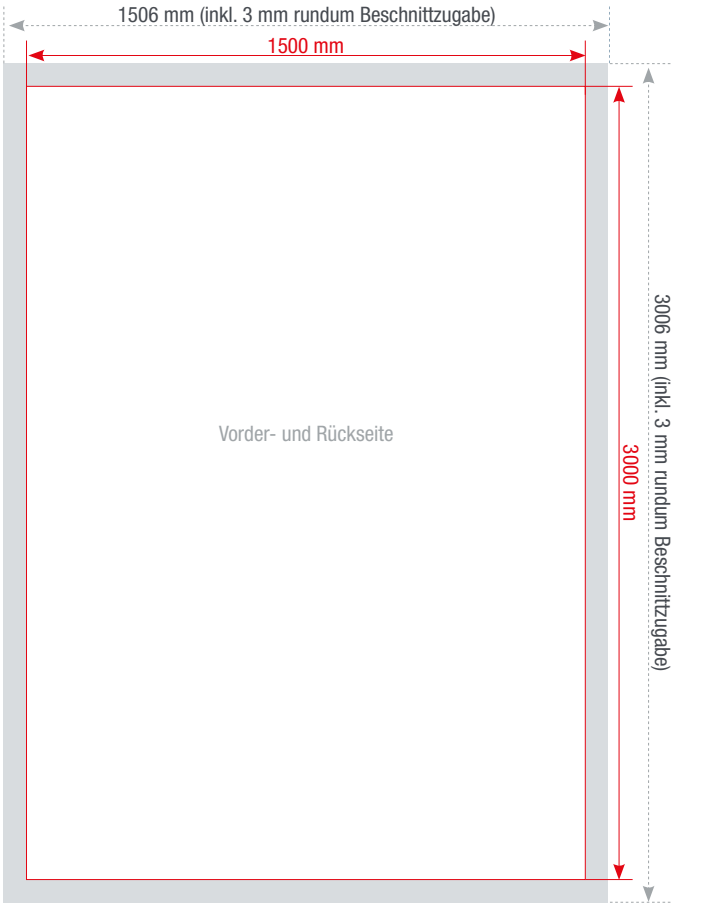

Das maximale Druckmaß von Viscom Sign beträgt 150 x 300 cm.

Für abgerundete Ecken geben Sie einfach den gewünschten Radius in Ihrer Auftragsbeschreibung mit an und wir kümmern uns um den Rest.

Wenn Sie sich für Bohrungen und/oder Konturenschnitt interessieren, besuchen Sie doch unsere Website unter www.sprintout.de oder klicken Sie direkt auf die unten abgebildeten Links.

[Bitte klicken Sie hier für die Anleitung Bohrung anlegen.](https://sprintout.de/wp-content/uploads/anleitungen/bohrloecher-anlegen.pdf) [Bitte klicken Sie hier für die Anleitung Schnittpfad für Konturenschnitt anlegen.](https://sprintout.de/wp-content/uploads/anleitungen/cutpfad-anlegen.pdf)

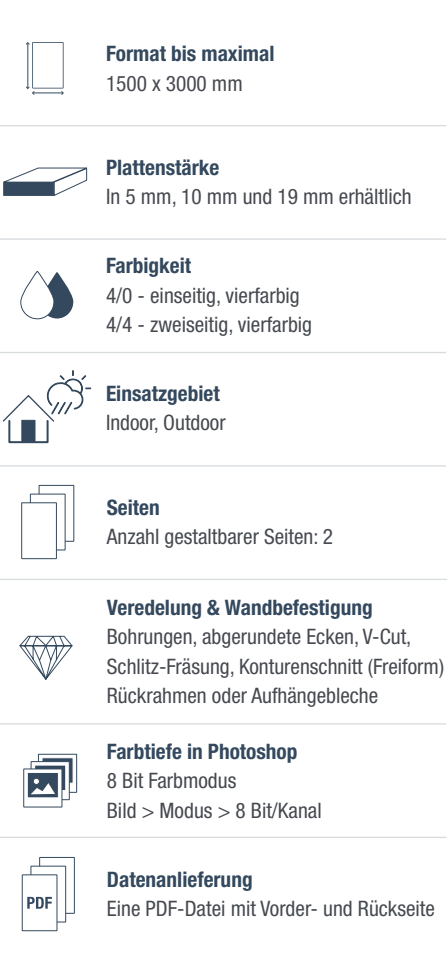

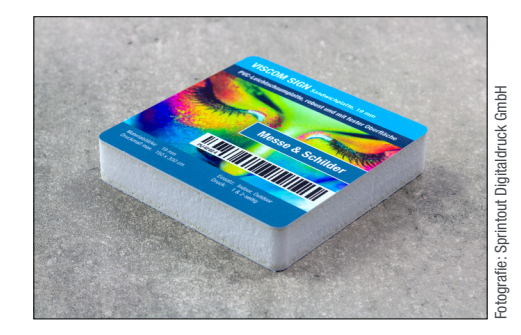

Die Abbildungen sind nicht maßstabsgetreu.

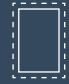

Benötigt wird eine Beschnittzugabe von 3 mm an jeder Seite.

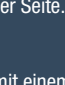

Inhalte müssen mit einem Mindestabstand von 5 mm zu Kanten platziert werden.

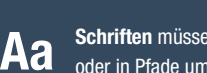

die Beschnittzugabe hineinlaufen.

Vollflächige Bilder müssen bis in

**PDF** 

PDF/X-3:2002, Farbmodus: CMYK, Optimale Bildauflösung: 150-300 dpi

Schriften müssen vollständig eingebettet oder in Pfade umgewandelt sein.

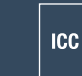

ICC-Profil ISO Coated v2 300%

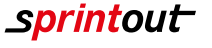

10/34